## CROSOFT INTERNET EXPLORER 6.0 *HORAS***DESCRIPCIÓN**

El curso de Internet Explorer es un curso básico que explica el uso y manejo del navegador Internet Explorer y las distintas funcionalidades que posee. En el curso de Internet Explorer se estudian las herramientas y recursos que ofrece el conocido navegador de Microsoft, para así aprovechar al máximo el tiempo que se pasa navegando en la Web.

## **OBJETIVOS**

Conocer y aprender a manejar el navegador Internet Explorer 6.0, descubriendo los principales servicios de Internet, como la World Wide Web, FTP, correo electrónico, noticias, videoconferencias.

## **CONTENIDOS**

UNIDAD 1 : Conceptos básicos

UNIDAD 2 : Instalación y configuración

UNIDAD 3 : Internet Explorer 6.0

UNIDAD 4 : Outlook express 6.0

UNIDAD 5 : Netmeeting y el MSN Messenger service

UNIDAD 6 : FrontPage express

UNIDAD 7 : Windows media player

UNIDAD 8 : Anexos

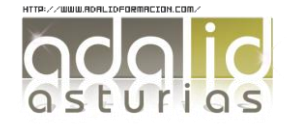

*25*